# **Regression Part II**

- One-factor ANOVA
- Another dummy variable coding scheme
- Contrasts
- Multiple comparisons
- Interactions

# One-factor Analysis of variance

- Categorical Explanatory variable
- Quantitative Response variable
- *p* categories (groups)
- $H_0$ : All population means equal
- Normal conditional distributions
- Equal variances

# Dummy Variables

- You have seen
	- Indicator dummy variables with intercept
	- Effect coding (with intercept)
- **Cell means coding** is also useful at times.

### A common error

- Categorical explanatory variable with p categories
- *p* dummy variables (rather than  $p-1$ )
- And an intercept
- There are p population means represented by *p+1* regression coefficients - not unique

# But suppose you leave off the intercept

- Now there are *p* regression coefficients and *p* population means
- The correspondence is unique, and the model can be handy -- less algebra
- Called cell means coding

## Cell means coding: p indicators and no intercept

 $E[Y|\mathbf{X}=\mathbf{x}] = \beta_1 x_1 + \beta_2 x_2 + \beta_3 x_3$ 

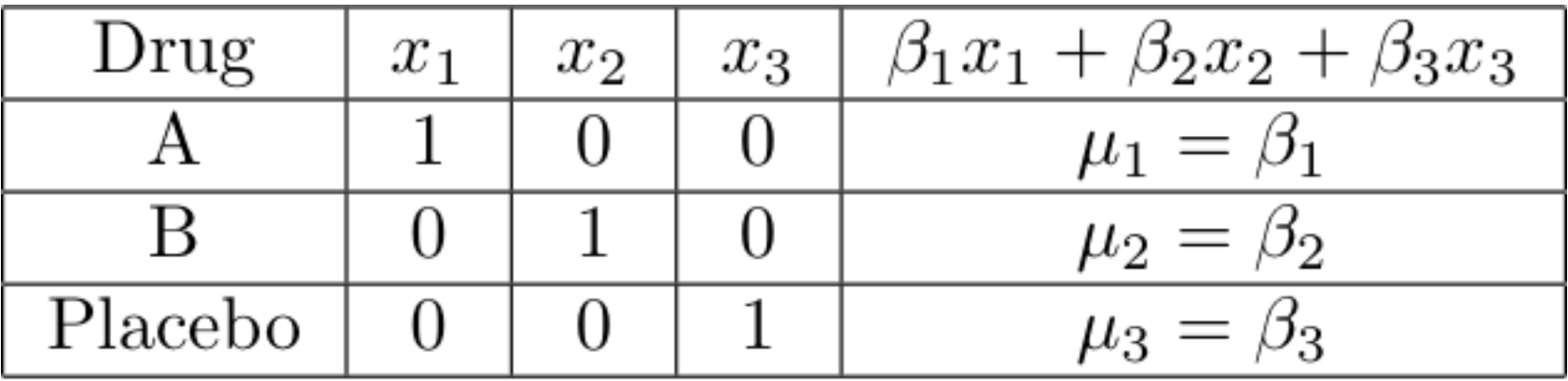

Add a covariate:  $x_4$ 

$$
E[Y|\bm{X}=\bm{x}]=\beta_1x_1+\beta_2x_2+\beta_3x_3+\beta_4x_4
$$

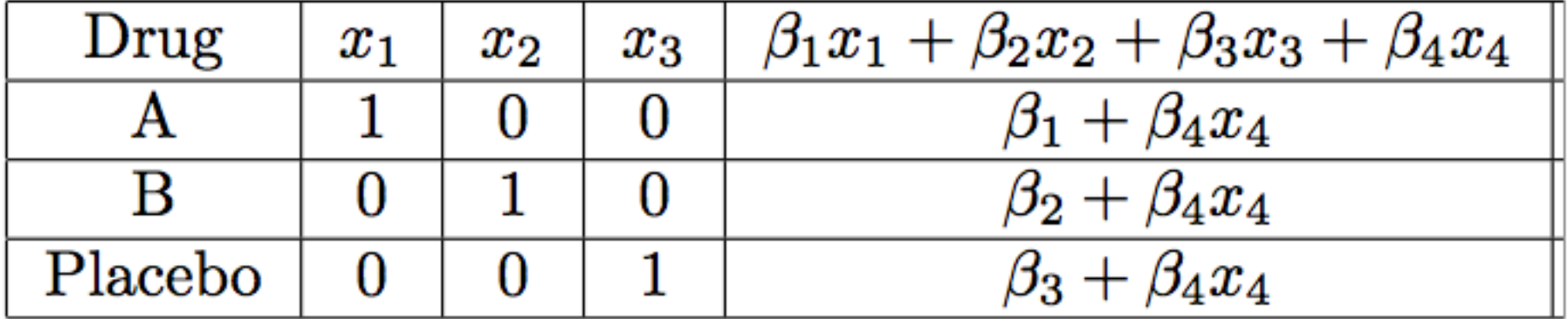

#### Contrasts

 $c = a_1 \mu_1 + a_2 \mu_2 + \cdots + a_p \mu_p$ 

$$
\widehat{c} = a_1 \overline{Y}_1 + a_2 \overline{Y}_2 + \cdots + a_p \overline{Y}_p
$$

where  $a_1 + a_2 + \cdots + a_p = 0$ 

#### Overall F-test is a test of p-1 contrasts

$$
H_0: \mu_1 = \mu_2 = \mu_3 = \mu_4
$$

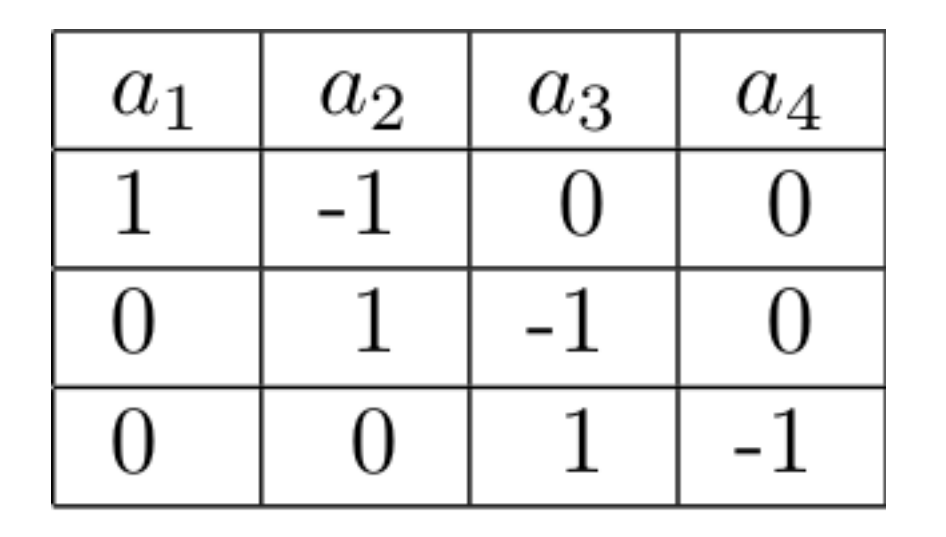

 $c = a_1 \mu_1 + a_2 \mu_2 + \cdots + a_p \mu_p$ 

# In a one-factor design

- Mostly, what you want are tests of contrasts,
- Or collections of contrasts.
- You could do it with any dummy variable coding scheme.
- Cell means coding is often most convenient.
- With  $\beta = \mu$ , test  $H_0$ : **Lβ**=**h**
- Can get a confidence interval for any single contrast using the *t* distribution.

# **Multiple Comparisons**

- Most hypothesis tests are designed to be carried out in isolation
- But if you do a lot of tests and all the null hypotheses are true, the chance of rejecting at least one of them can be a lot more than α. This is **inflation of the Type I** error probability.
- Otherwise known as the curse of a thousand t-tests.
- Multiple comparisons (sometimes called follow-up tests, post hoc tests, probing) try to offer a solution.

# **Multiple Comparisons**

- Protect a *family* of tests against Type I error at some *joint* significance level α
- If all the null hypotheses are true, the probability of rejecting at least one is no more than α

Multiple comparison tests of contrasts in a one-factor design

- Usual null hypothesis is  $\mu_1 = ... = \mu_p$ .
- Usually do them after rejecting the initial null hypothesis with an ordinary F test.
- The big three are
	- Bonferroni
	- Tukey
	- Scheffé

# Bonferroni

• Based on Bonferroni's inequality

$$
Pr\left\{\bigcup_{j=1}^{k} A_j\right\} \le \sum_{j=1}^{k} Pr\{A_j\}
$$

- Applies to *any* collection of k tests
- Assume all k null hypotheses are true
- Event  $A_j$  is that null hypothesis j is rejected.
- Do the tests as usual
- Reject each  $H_0$  if  $p < 0.05/k$
- Or, adjust the p-values. Multiply them by k, and reject if  $pk < 0.05$

# Bonferroni

- Advantage: Flexible Applies to *any* collection of hypothesis tests.
- Advantage: Easy to do.
- Disadvantage: Must know what all the tests are before seeing the data.
- Disadvantage: A little conservative; the true joint significance level is *less* than α.

# Tukey (HSD)

- Based on the distribution of the largest mean minus the smallest.
- Applies only to pairwise comparisons of means.
- If sample sizes are equal, it's most powerful, period.
- If sample sizes are not equal, it's a bit conservative.

# Scheffé

- Find the usual critical value for the initial test. Multiply by p-1. This is the Scheffé critical value.
- Family includes all contrasts: Infinitely many!
- You don't need to specify them in advance.
- Based on the union-intersection principle.

# General principle

- The union of the critical regions is the critical region of the overall test.
- The intersection of the null hypothesis regions is the null hypothesis region of the overall test.
- So if all the null hypotheses in the family are true, the parameter is in the null hypothesis region of the overall test.
- And the probability of rejecting at least one of the family null hypotheses is  $\alpha$ , the significance level of the overall test.

#### Critical region is union of critical regions Null hypothesis is intersection of null hypotheses

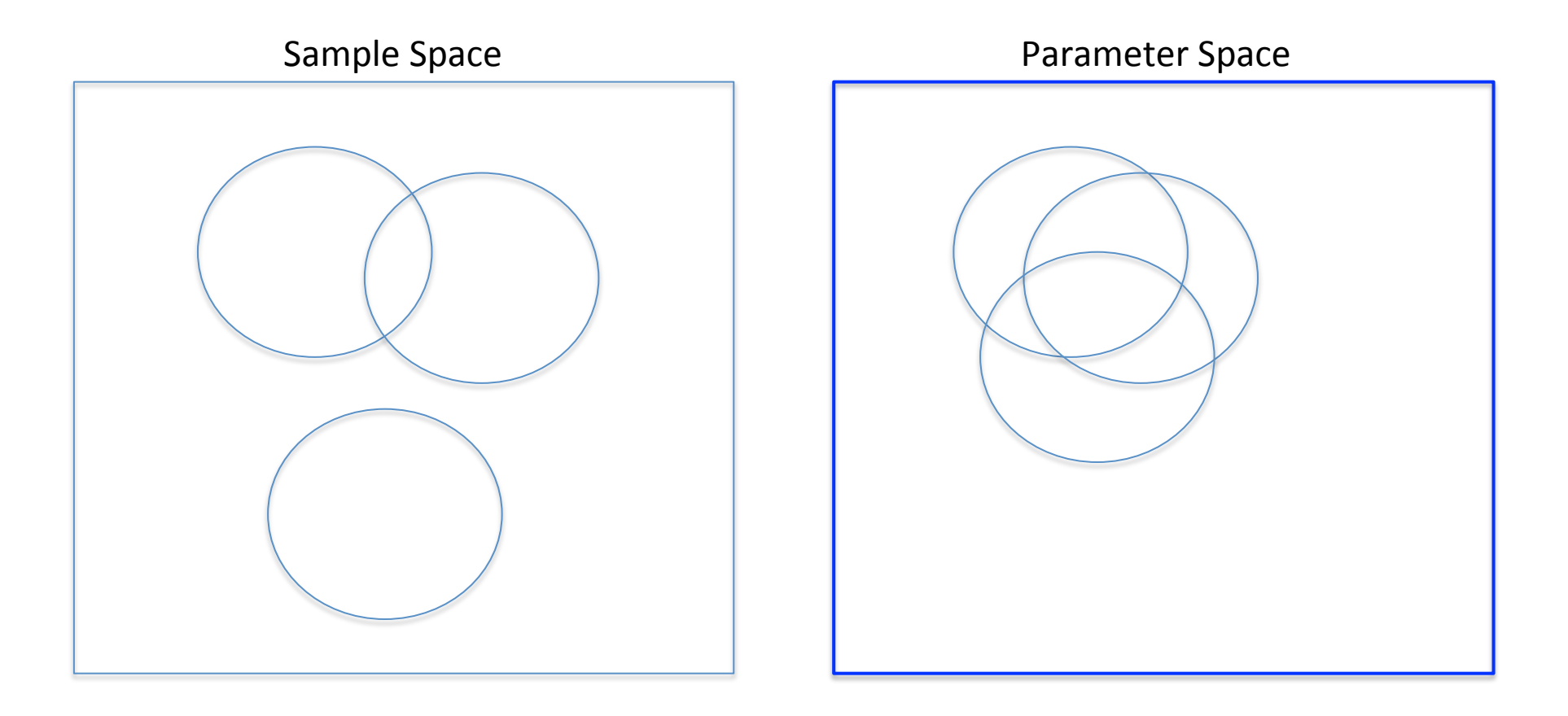

## Actually all you need is containment

- The union of critical regions of tests in the family must be *contained* in the critical region of the overall (initial) test, so if any test in the family rejects  $H_0$ , the overall test does too.
- In this case the probability that at least one test in the family will wrongly reject  $H_0$  is  $\leq \alpha$ .

#### Scheffé are union-intersection tests

- Follow-up tests *cannot* reject H<sub>0</sub> if the initial F-test does not. Not quite true of Bonferroni and Tukey.
- If the initial test (of p-1 contrasts) rejects  $H_0$ , there is a contrast for which the Scheffé test will reject  $H_0$ (not necessarily a pairwise comparison).
- Adjusted p-value is the tail area beyond  $F/(p-1)$  using the null distribution of the *initial* test.

# Which method should you use?

- If the sample sizes are nearly equal and you are only interested in pairwise comparisons, use Tukey because it's most powerful
- If the sample sizes are not close to equal and you are only interested in pairwise comparisons, there is (amazingly) no harm in applying all three methods and picking the one that gives you the greatest number of significant results. (It's okay because this choice *could be* determined in advance based on number of treatments,  $\alpha$  and the sample sizes.)
- If you are interested in contrasts that go beyond pairwise comparisons and you can specify all of them before seeing the data, Bonferroni is almost always more powerful than Scheffé. (Tukey is out.)
- If you want lots of special contrasts but you don't know in advance exactly what they all are, Scheffé is the only honest way to go, unless you have a separate replication data set.

## Interactions

- Interaction between independent variables means "It depends."
- Relationship between one explanatory variable and the response variable *depends* on the value of the other explanatory variable.
- Can have
	- Quantitative by quantitative
	- Quantitative by categorical
	- Categorical by categorical

#### Quantitative by Quantitative

 $Y = \beta_0 + \beta_1 x_1 + \beta_2 x_2 + \beta_3 x_1 x_2 + \epsilon$  $E(Y|\mathbf{x}) = \beta_0 + \beta_1 x_1 + \beta_2 x_2 + \beta_3 x_1 x_2$ 

For fixed  $x_2$ 

$$
E(Y|\mathbf{x}) = (\beta_0 + \beta_2 x_2) + (\beta_1 + \beta_3 x_2)x_1
$$

Both slope and intercept depend on value of  $x_2$ 

And for fixed  $x_1$ , slope and intercept relating  $x_2$  to E(Y) depend on the value of  $x_1$ 

# Quantitative by Categorical

- One regression line for each category.
- Interaction means slopes are not equal
- Form a product of quantitative variable by each dummy variable for the categorical variable
- For example, three treatments and one covariate:  $x_1$  is the covariate and  $x_2$ ,  $x_3$  are dummy variables

$$
Y = \beta_0 + \beta_1 x_1 + \beta_2 x_2 + \beta_3 x_3 + \beta_4 x_1 x_2 + \beta_5 x_1 x_3 + \epsilon
$$

# General principle

- Interaction between A and B means
	- $-$  Relationship of A to Y depends on value of B
	- $-$  Relationship of B to Y depends on value of A
- The two statements are formally equivalent

#### Make a table

 $E(Y|\mathbf{x}) = \beta_0 + \beta_1 x_1 + \beta_2 x_2 + \beta_3 x_3 + \beta_4 x_1 x_2 + \beta_5 x_1 x_3$ 

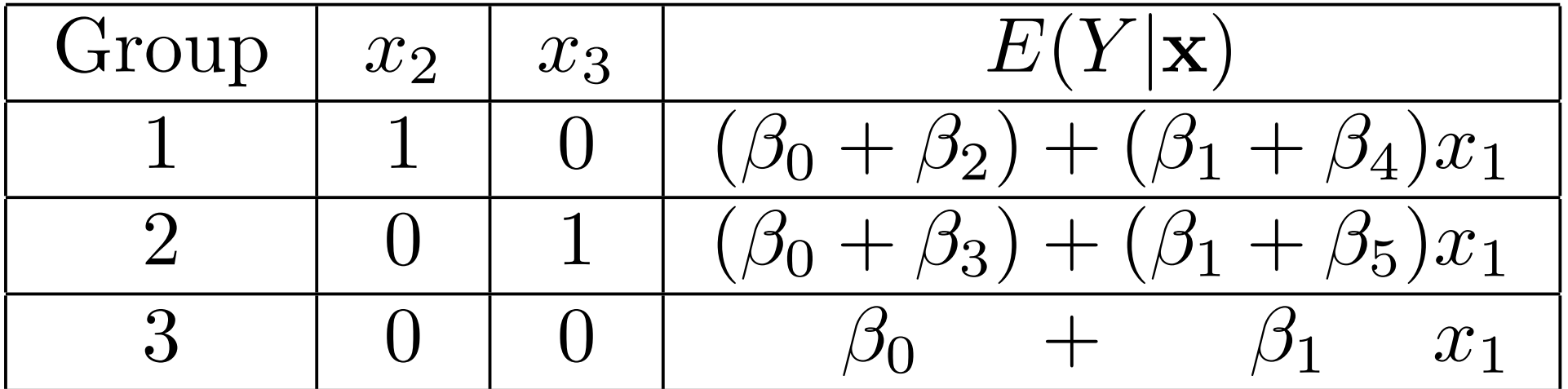

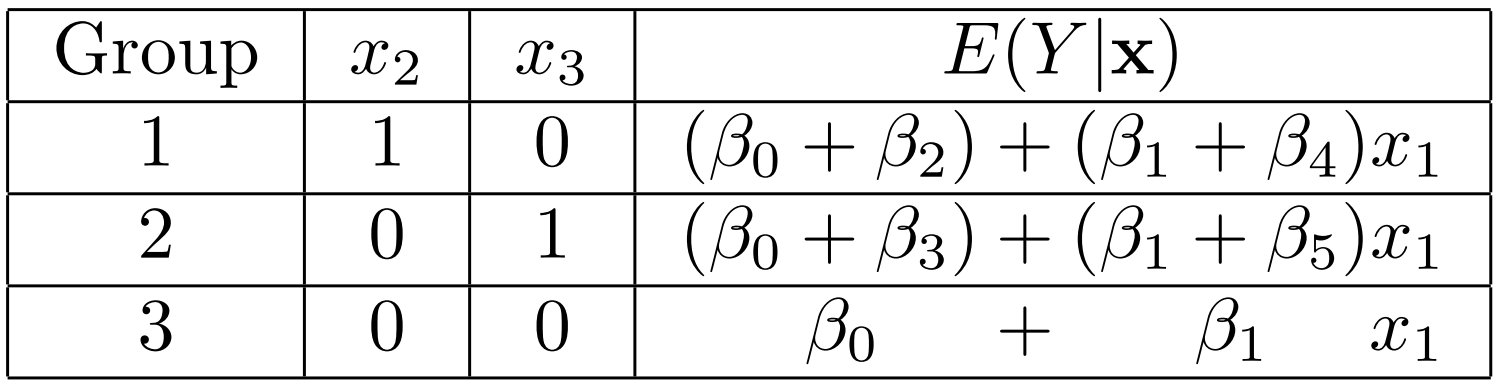

What null hypothesis would you test for

- Equal slopes
- Comparing slopes for group one vs three
- Comparing slopes for group one vs two
- Equal regressions
- Interaction between group and  $x_1$

## What to do if  $H_0$ :  $\beta_4 = \beta_5 = 0$  is rejected

- How do you test Group "controlling" for  $x_1$ ?
- A reasonable choice is to set  $x_1$  to its sample mean, and compare treatments at that point.

- How about setting  $x_1$  to sample mean of the group (3 different values)?
- With random assignment to Group, all three means just estimate  $E(X_1)$ , and the mean of all the  $x_1$  values is a better estimate.

# Categorical by Categorical

- Soon
- But first, an example of multiple comparisons.

# Copyright Information

This slide show was prepared by Jerry Brunner, Department of Statistical Sciences, University of Toronto. It is licensed under a Creative Commons Attribution - ShareAlike 3.0 Unported License. Use any part of it as you like and share the result freely. These Powerpoint slides will be available from the course website: http://www.utstat.toronto.edu/brunner/oldclass/appliedf14